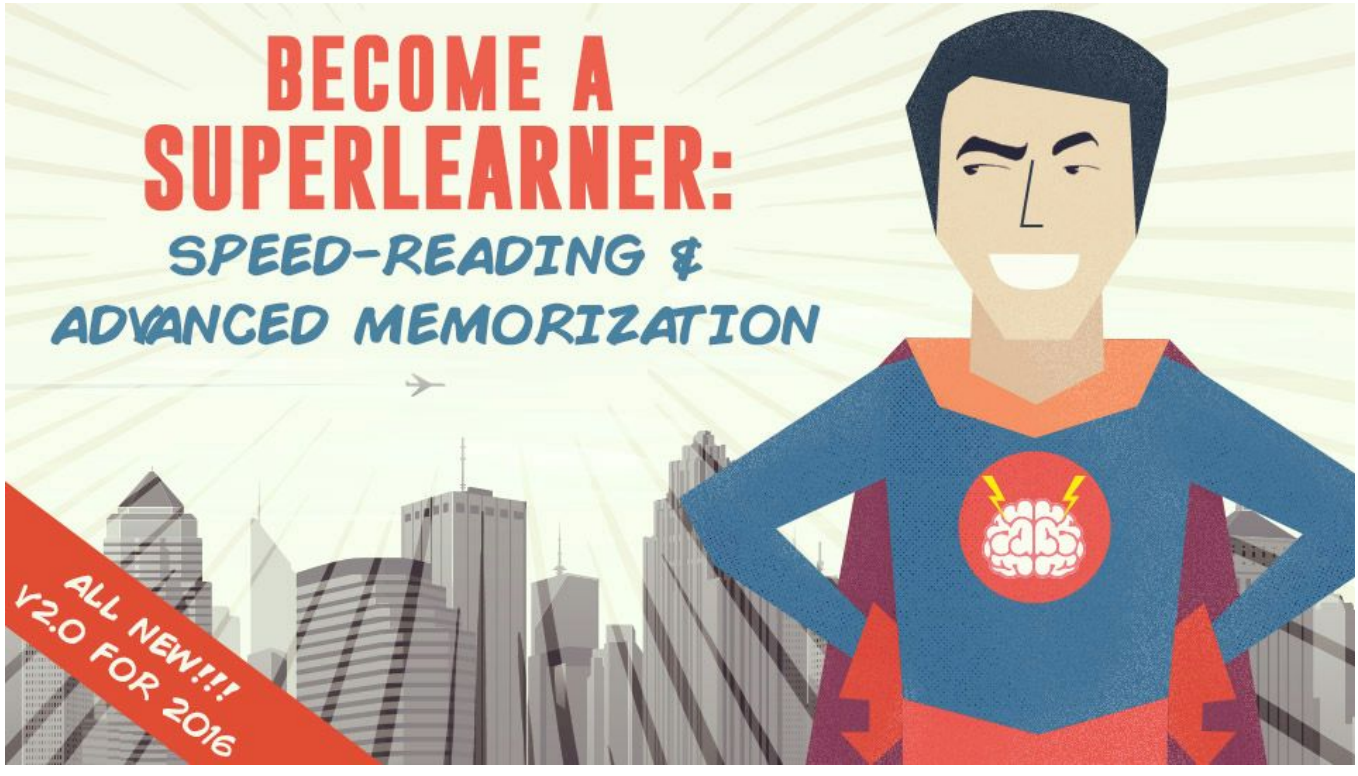

Thank you for purchasing our Udemy 2.0 version! **You can credit your purchase towards our exclusive MasterClass within 30 days using this [special](http://jle.vi/udemy2-masterclassupgrade) link.**

# **Course Syllabus**

**Updated December 20th, 2015**

#### **IMPORTANT:**

#### **Please savethis document so you can easily access the links in each lecture.**

You can also easily download and add a bookmarks folder in your browser which includes all the links.

## **"How Long Until I Will Be Able to**…**.?"**

Students love to ask these types of questions, and the answer is always: "*it depends.*"

This outline serves as a rough timeline that will apply to the average student. Of course, every student arrives to the course with different levels of training, different learning challenges, and different bad habits. For this reason, different exercises and milestones will take longer for different people.

In each step, we try to provide an indication as to when you'll know it's time move on, and a suggestion along the side of the syllabus as to *roughly* where you should be week after week. Use your judgement, be a responsible student, and if you feel you aren't doing well at a particular game or exercise, spend more time on it, rather than forcing yourself to move on.

You could complete the course in just 6 weeks, or you could take up to 12, but generally speaking:

- You should be able to do some very cool memory tricks in 3 weeks
- You'll be speed reading with fairly high comprehension at the end of 5 weeks
- Finally, you'll be a certified SuperLearner in around 8 weeks (or less)

It's all up to you, where you're starting from, and the amount of work you put in, but above all...

## **Remember: Learning is Not a Spectator Sport!**

In the first part of Week 1, we get acquainted, brief you on how things will work, and do some important "prep" work to make sure you are set up to succeed in the course. Then, we waste no time, diving deep into the first and *most important part of superlearning ability: understanding and improving your memory.*

*Should you watch the entire video course in advance? It's not necessary, but it certainly helps.*

If you're eager and have the time, it's a great idea to go through all of the video lectures and prepare yourself for what you're about to learn. Then, you can come back and take the training schedule week-by-week. It's very important not to rush or skip ahead, but having an idea of what's coming and what it all builds up to definitely helps!

### **SECTION 1: INTRODUCTION & SETTING YOURSELF UP FOR SUCCESS**

#### **· Lecture 1 -About us: how this [course](https://www.udemy.com/superlearning-speed-reading-memory-techniques/#lecture/669072) came to be**

○ Recommended Supplementary Materials:

- Become a [SuperLearner](https://www.facebook.com/groups/663918723688252/) Facebook Group Join the Conversation!
- Become a [SuperLearner](https://www.facebook.com/superlearner) Facebook Fan Page Show Your Support!
- Become a [SuperLearner:](http://jle.vi/book) The Official Book (eBook & Paperback)
- Becoming [SuperHuman](http://becomingasuperhuman.com/) Spinoff Blog & Podcast w/ Educational Interviews
- The Key To [Study](http://jle.vi/kts) Skills Spinoff book on advanced materials by Dr. Lev & Anna
- [KeyToStudy](http://www.keytostudy.com/) Blog Spinoff Blog by Dr. Lev Advanced topics, exercises, & more[!](https://www.udemy.com/superlearning-speed-reading-memory-techniques/#lecture/669072)

## **· Lecture 2 -Downloading the course resources & overvie[w](http://en.wikipedia.org/wiki/Progressive_overload)**

- Homework:
	- ➢ [Download](http://jle.vi/pdf2) the PDF Syllabus, skim through it, & save it somewhere handy
	- ➢ Download the [Bookmarks](http://jle.vi/pdf2) HTML File & import it into your browser
	- Suggested: Schedule **five to six** 60 min sessions/week for the next 10 weeks

#### **· Lecture 3 - Progressive overload & what to do if you get frustrated** ○ Recommended Supplementary Materials:

- **[Progressive](http://en.wikipedia.org/wiki/Progressive_overload) Overload: Wikipedia** 
	-
- The [Pomodoro](https://en.wikipedia.org/wiki/Pomodoro_Technique) Technique ■ Avoiding [Headaches](http://www.keytostudy.com/practice-smart-suffer-headaches/)
- Motivational Materials:
	- An [Interview](http://www.becomingasuperhuman.com/usa-memory-champion-nelson-dellis-on-memory-tenacity-podcast/) w/ Memory Champ Nelson Dellis Becoming SuperHuman
	- TEDx Benny Lewis Fluent in Three Months Rapid [Language](http://www.youtube.com/watch?v=HZqUeWshwMs) Hacking
	- Teen Speaks Over 20 [Languages](http://www.youtube.com/watch?v=Km9-DiFaxpU)
	- How to become a Memory Master: Idriz Zogaj at [TEDxGoteborg](http://www.youtube.com/watch?v=9ebJlcZMx3c)
	- Tim Ferriss: Smash fear, learn anything | Video on [TED.com](http://www.ted.com/talks/tim_ferriss_smash_fear_learn_anything.html)
	- The Art of Learning: An Inner Journey to Optimal [Performance](http://jle.vi/artoflearning)
- **· Lecture 4 - Personal Goals & Progress Worksheet**

#### ○ Homework:

➢ Begin the Personal Goals & Progress [Worksheet](http://jle.vi/progresstracker) & post it publicly near your desk

#### **· Lecture 5 - Diagnostic Worksheet #1: Establish a baseline reading speed and retention** ○ Homework:

- ➢ Complete Reading Diagnostic [Worksheet](http://jle.vi/readingtest1) #1 & save your results
- **· Quiz 1 - Are we on the same page and ready to learn together?**

# **NEEK1**

## **(WEEK 1 CONTINUED ON PAGE 3)**

## **SECTION 2: UNDERSTANDING YOUR MEMORY (SO THAT YOU CAN IMPROVE IT!)**

- **· Lecture 6 - Misconceptions Pre-Quiz I**
- **· Lecture 7 - Why we need to improve our memory first**
- **· Lecture 8 - How we store information: a very brief explanation**
	- Recommended Supplemental Materials
		- **Brank [Works](http://science.howstuffworks.com/life/inside-the-mind/human-brain/brain1.htm)**
		- The Ageing Brain: [Neuroplasticity](http://www.academia.edu/2039409/The_Ageing_Brain_Neuroplasticity_and_Lifelong_Learning) and the Ageing Brain
		- Malcolm Knowles, Informal adult education, [self-direction](http://infed.org/mobi/malcolm-knowles-informal-adult-education-self-direction-and-andragogy/) and andragogy
		- Short Term [Memory](https://en.wikipedia.org/wiki/Short-term_memory)
		- What Your [Working](http://lifehacker.com/what-your-working-memory-does-and-how-to-give-it-a-t-1671349672) Memory Does (and how to give it a tune up)
		- What are the [differences](http://www.ncbi.nlm.nih.gov/pmc/articles/PMC2657600/) between long term, short term, & working memory?
		- What is the memory [capacity](http://www.scientificamerican.com/article.cfm?id=what-is-the-memory-capacity) of the human brain?
		- Peter Doolittle How your "working [memory"](http://www.youtube.com/watch?v=UWKvpFZJwcE) makes sense of the world
- **· Lecture 9 - Chunking: Navigating the brain's natural limitations**
	- Recommended Supplementary Resources
		- The Magical [Number,](https://en.wikipedia.org/wiki/The_Magical_Number_Seven,_Plus_or_Minus_Two) 7±2
		- **E** Improve Your Memory with The Chunking [Technique](http://lifehacker.com/5946606/improve-your-memory-with-the-chunking-technique)
		- Chunking [\(psychology\)](http://en.wikipedia.org/wiki/Chunking_(psychology))
			- **E** How can we enhance working [memory?](http://blog.brainfacts.org/2013/05/how-can-we-enhance-working-memory/#.Us1t3Hlq5yk)

#### **· Lecture 10 - Demonstration: Chunking**

- Homework:
	- Practice the **STVM [Exercise](http://www.keytostudy.com/short-term-visual-memory-training/)** for 10+ minutes, using Chunking
	- Advanced: Try the 20 Random Word [Generator](http://www.keytostudy.com/20-random-words-generator/) game using only chunking
- **· Lecture 11 - Chunking Worksheet (Bonus Teaser From our [MasterClass](http://jle.vi/udemy2-masterclassupgrade))**
	- Homework:
		- ➢ Complete the Chunking [Worksheet](http://jle.vi/chunking)
- **· Lecture 12 - Dual coding & 'brute force' learning**
	- Recommended Supplementary Materials:
		- **[Working](http://www.keytostudy.com/working-memory-link-brain-processes/) Memory & Dual coding**
		- Dual coding [explained](http://www.education.com/reference/article/dual-coding-theory/)
- **· Quiz 2 - How much do we understand about our memory?**

With the first week over, you should have a firm understanding of how memory works, and a good idea of what is required to dramatically improve it. Though it may feel like you can't actually use any new skills yet, next week you'll have a "Karate Kid" moment, where you learn how to use this seemingly useless knowledge to do amazing things!

In weeks 2 & 3, we'll dive into the "meat" of the course - markers. We'll learn how to apply the picture superiority effect to learning, and do extensive exercises and practice to develop this all-important skill in your superlearning toolkit. This foundational skill is hugely critical, so it's best to take your time and master it. Any time spent skipping ahead and learning about speed reading at this point may pique your curiosity, but don't neglect weeks 2-4!

## **SECTION 3: THE INCREDIBLE POWER OF VISUAL MEMORY**

- **· Lecture 13 - Misconceptions Pre-Quiz II**
	- **· Lecture 14 - Why images are the most powerful way to remember & learn**
		- Recommended Supplementary Materials:
			- ➢ An Interview with Harry Lorayne, the Godfather of Modern [Mnemonics!](http://www.becomingasuperhuman.com/the-father-of-modern-memory-improvement-harry-lorayne-60-years-of-mnemonics/)
			- Joshua Foer: Feats of memory anyone can do | Video on [TED.com](http://www.ted.com/talks/joshua_foer_feats_of_memory_anyone_can_do.html)
			- How to Train Your Brain and Boost Your [Memory](http://lifehacker.com/5897708/how-to-train-your-brain-and-boost-your-memory-like-a-usa-memory-champion) Like a Memory Cham
			- Moonwalking with Einstein, The Art and Science of [Remembering](http://jle.vi/moonwalking)
			- Picture [superiority](http://en.wikipedia.org/wiki/Picture_superiority_effect) effect
			- The art of memory: Daniel Kilov at [TEDxMacquarieUniver](http://www.youtube.com/watch?v=VQKt58kuEnk&feature=youtu.be)
			- ➢ Podcast Interview with Your 3 [Instructors](http://www.becomingasuperhuman.com/professor-anna-dr-lev-goldentouch-accelerated-learning-speed-reading-anyone-can-become-superlearner/) (Recommended[\)](http://www.youtube.com/watch?v=VQKt58kuEnk&feature=youtu.be)
- **· Lecture 15 - When & why creativity training may be necessary**
	- Homework:
		- **E** [Increasing](http://www.keytostudy.com/creativity-kisckstart-creativity-habits/) Your Creativity
		- Creativity 101: The Power of multiple [perspectives](http://www.keytostudy.com/creativity-101-power-multiple-perspectives/)
- **· Lecture 16 - What types of images come naturally to you[?](http://www.wikipedia.org/)**
- **· Quiz 3 - Do we understand how visual memory works?**

## **SECTION 4: MENTAL MARKERS: VISUAL MEMORY MEETS LEARNING**

- **· Lecture 17 - How do we apply visual memory to reading?**
- **· Lecture 18 - Demonstration: Visualization of words and concepts from tex[t](http://www.youtube.com/watch?v=UWKvpFZJwcE)**
- **· Lecture 19 - Creating effective markers for better memory**
	- Homework (ok to continue lectures):
		- The Short Term Memory [Checker:](http://neutralx0.net/home/mini04.html) 10m/day till you beat Lvl. Max
		- The Random Images [Generator:](http://www.keytostudy.com/random-images-generator/) 10m/day till you're comfortable
		- Check out this **Tag Cloud [Generator](http://www.keytostudy.com/tag-cloud-generation/)** it can help you choose markers!
- **· Lecture 20 - Logical & creative markers**
- **· Lecture 21 - Trying out your new skills**
	- Homework (ok to continue lectures, but consider pausing 2 days to practice)
		- Practice creating visual [markers](http://www.keytostudy.com/visual-marker-creation/) for 10m/day until you feel comfortable
		- Habituate using markers for everyday tasks (meeting people, etc)
- **· Lecture 22 -Linking & chunking markers for better retention**
- **· Lecture 23 - Demonstration: Putting it all together with random facts**
- **· Lecture 24 -Demonstration: Putting it all together with written texts**
	- Homework:
		- [Practice](http://www.keytostudy.com/linking-markers-exercise/) linking markers for 15m/day until you feel comfortable
		- **Practice linking & [memorizing](http://www.keytostudy.com/20-random-words-generator/) words 10m/day**
		- Complete this week's section of the Goals & Progress Worksheet
- **· Quiz 4 - How well do we understand markers?**

Generally, students train on these exercises for two weeks, and continue to practice them even as they move on to Weeks 4+. Should you move on? Well, as long as you continue doing the homework, no problem! When you can easily create visual markers for anything, and you have no problem remembering new information, you can stop *practicing the games above and focus on the homework for weeks 4-6.*

WEEKS 2-3

While you might be eager to begin learning to speed read, there's just one more step; pre-reading - and it's a big one. Pre-reading alone will offer you many of the benefits you're probably looking forward to gaining from speed reading. In Week 4, we will learn about pre-reading, why it's important, and how to do it properly. This means that you'll finally start reaping some of the benefits of SuperLearning in your daily life. Homework is intentionally light this *week, to allow you to tie up any loose ends or difficulties with the homework from weeks 2-3.*

## **SECTION 5: PRE-READING AND PREPARATION**

- **· Lecture 25 - Misconceptions Pre-Quiz III**
- **· Lecture 26 - Introducing the SQ3R System**

○ Recommended Supplementary Materials: ■ SQ3R [System](http://www.keytostudy.com/active-reading-sq3r-system-preread-read-analyze-cycle/)

**· Lecture 27 - Pre-read before you read**

WEEK4

- **· Lecture 28 - Creating burning interest: Perspectives, prior knowledge, & W/H questions** ○ Homework: *(ok to continue lectures, but keep practicing markers)*
	- Pre-read any material you read. Practice creating questions & curiosity
		- Continue practicing games from Week 2
	- Recommended Supplementary Materials:
		- **E** Creativity & [Perspectives](http://www.keytostudy.com/creativity-101-power-multiple-perspectives/)
	- **· Lecture 29 - Demonstration: Pre-readin[g](http://infed.org/mobi/malcolm-knowles-informal-adult-education-self-direction-and-andragogy/)**

#### **· Quiz 5 - Are we all clear on pre-reading?**

This week was a light week, because we know you are likely still sharpening your skills on the games from weeks 2 & 3. Week 5 will introduce a lot of new homework and daily exercises, which means that you'll have a lot of daily work to do if you don't master the Week 2-3 exercises before then. Use this light week to make sure you're ready for the *more challenging (and more exciting) part of the course next week: speed reading!*

With both markers and pre-reading now firmly ingrained in our skill set, we are finally ready to dive into speed reading. This can be challenging for some, so we take it step-by-step and gradually ease into it over the course of 2 weeks. As always, it's important to be responsible with all of your homework, and to rely on the SuperLearner *community if you get stuck.*

## **SECTION 6: READ WITH YOUR EYES, NOT WITH YOUR INNER VOICE**

- **· Lecture 30 - How to properly test your comprehension without fooling yourself**
	- **· Lecture 31 - Diagnostic Worksheet #2: Establish a new reading speed and retention** ○ Homework:
		- ➢ Complete Reading Diagnostic [Worksheet](http://jle.vi/readingtest2) #2 & save your results
- **· Lecture 32 - Misconceptions Pre-Quiz IV**
- **· Lecture 33 - How most people read: subvocalization**
	- Recommended Supplementary Materials:
		- It takes just 13 [milliseconds](http://www.dailymail.co.uk/sciencetech/article-2542583/Scientists-record-fastest-time-human-image-takes-just-13-milliseconds.html) to recognize an image, scientists discover

#### **· Lecture 34 - Saccades: using your eyes as effectively as possibl[e](http://www.instapaper.com/)**

- Homework: (ok to continue lectures, but don't brush over homework or forget it)
	- [Camera](http://www.flashi.co.il/media/subfiles/1470.swf) Mind Game: 10m/day, alongside others, till comfortable

#### **· Lecture 35 - Improving your eye span: wider saccades**

○ Homework: (ok to continue lectures, but don't neglect these exercises)

- Schultz Table [Exercises:](http://www.fasterreader.eu/pages/en/schultz-boards-generator-to-clicks-en.html) 10m/day. This can replace the 10m/day you're spending on Short Term Memory Checker only if you've seen improvement
- [Advanced](http://www.yugzone.ru/speed_reading/wider_eye_span/shultc04.swf) Schultz Table Exercises: Replace the exercise above with this one only when the standard exercises become easy for you. (10m/day)

#### **· Lecture 36 - Using saccades across various devices and media**

○ Recommended Supplementary Materials:

- [Readability](https://www.readability.com/)
- [Chrome](https://chrome.google.com/webstore/search-extensions/reader) Web Store
- [Pocket](http://getpocket.com/)
- [Instapaper](http://www.instapaper.com/)

#### **· Lecture 37 - Final thoughts on saccades**

○ Homework:

WEEKS 5-6

- Level 2 Short Term [Memory](http://flashfabrica.com/f_learning/brain/brainload.swf) Game: Replace CameraMind
- Check out this [article](http://www.keytostudy.com/calculate-saccade-width/) to better understand proper saccade width
- **· Lecture 38 - Demonstration: Saccades in action**
	- Recommended Supplementary Materials:
		- **[Multicolumn](http://www.keytostudy.com/multicolumn-saccade-formatter/) saccade formatter**

#### **· Quiz 6 - Do we understand how speed reading works?**

Weeks 5 & 6 introduced a lot of new games and even more new skills. This stuff is challenging! Plus, you may still be perfecting the skills you learned in Weeks 2 & 3. This is why we spaced it out over the course of 2 weeks. You could have done it quicker, but to avoid frustration, it's better that you did not. Furthermore, your homework in Week 5 won't be too time consuming, so that you can remain focused on the games, skills, and exercises you've learned so far. In essence, it's OK to move on if you're still not very confident at sight reading; it's a gradual journey, *and we will give you more techniques and exercises to improve your skills in week 7.*

You may still be struggling with comprehension while speed reading, and that's ok. As we'll remind you in this *section, we are using the "Progressive Overload" training methodology, which means some hard work and soreness* is expected! In Week 7, we will help you read faster and faster, while gradually increasing your comprehension and *marker-creation proportionally.*

## **SECTION 7: LET'S SPEED THINGS UP!**

- **· Lecture 39 - Speed training with a card**
- **· Lecture 40 - Progressive Overload Revisited: Training at the speed you wish to read**
	- Homework: (continue only if you've been diligent with past exercises & improved)
		- [Spreeder](http://www.spreeder.com/) software: Try it out, but don't neglect normal reading
			- [Sliding](http://www.keytostudy.com/sliding-words/) Word utility a little bit more versatile than Spreeder
			- **[Acceleread](https://geo.itunes.apple.com/us/app/acceleread-speed-reading-trainer/id528963250?mt=8&at=11lMeZ) for iOS**
			- Speed Reader for [Android](https://play.google.com/store/apps/details?id=com.speedreader)
		- Recommended Supplementary Materials:
			- Free Speed [Reading](http://www.freereadingtest.com/) Test: You can try one of these to measure progress
- **· Lecture 41 - Speed Tip: Tricking your brain into speeding up**
	- Homework:
		- Practice this speed tip
- **· Lecture 42 - Managing pauses to create markers while speed reading** ○ Homework:
	- Practice creating markers at speed by reading any text
- **· Lecture 43 - Demonstration: Creating markers while speed reading**
- **· Lecture 44 - Text structure and marker hierarchy**
- **Lecture 45 - Training going forward & what to do if you backslide** ○ Homework:
	- Practice everything you've learned so far until you have it down!
- **· Lecture 46 - Diagnostic Worksheet #3: Establish an "after" reading speed and retention** ○ Homework:
	- ➢ Complete Reading Diagnostic [Worksheet](http://jle.vi/readingtest3) #3 & save your results

#### **· Quiz 7 - Do we fully understand speed reading?**

After Week 7, you have the knowledge to continue training on your own. If you're not fully able to speed-read yet, don't worry - it comes with time and can be challenging for some students. Keep practicing, don't get discouraged, and check out the Facebook group for support from your peers! You'll get it. And once you feel comfortable, you *should complete the third diagnostic worksheet and share your results in the Facebook group!*

As long as you keep practicing, you should continue to the next sections. As you become more proficient in speed reading, you'll accumulate more knowledge; having good systems to store all of it long term is now essential.

Before you've perfected your speed reading and marker creation, this week we'll prepare you to store the huge amounts of information you'll soon be capable of absorbing using orderly, effective systems for long term memory.

### **SECTION 8: SYSTEMS FOR CREATING & MAINTAINING LONG TERM MEMORIES**

- **· Lecture 47 - Misconceptions Pre-Quiz V**
- **· Lecture 48 - Using Spaced Repetition to Help Us Maintain Memories**
	- Recommended Supplementary Materials:
		- **The Leitner [System](https://en.wikipedia.org/wiki/Leitner_system)**
		- [Download](http://ankisrs.net/) and configure Anki (It's a must!)
		- Anki: What it is, how to use it (to learn a [language\)](http://www.youtube.com/watch?v=o5ccduvnGZ0)
		- An [Interview](http://www.becomingasuperhuman.com/discovering-the-characteristics-of-effective-learning-with-experts-peter-c-brown-jonathan-levi/) with Peter C. Brown, Author of "Make It Stick"
- **· Lecture 49 - Mind Mapping**
	- Recommended Supplementary Materials:
		- FreeMind [Mind-Mapping](http://freemind.sourceforge.net/wiki/index.php/Download) Software or [MindMeister](http://www.mindmeister.com/?r=113555) (Cross-Platform)
		- [MindNode](https://geo.itunes.apple.com/us/app/mindnode-delightful-mind-mapping/id312220102?mt=8&at=11lMeZ) for iPhone and iPad or [SimpleMind](https://play.google.com/store/apps/details?id=com.modelmakertools.simplemindfree&hl=en) for An[d](http://www.mindmeister.com/?r=113555)roid
		- **How to Mind Map: [Beginner's](http://click.linksynergy.com/link?id=/c0XedGvOGg&offerid=323058.41521&type=2&murl=https%3A%2F%2Fwww.udemy.com%2Fmind-mapping-mastery%2F) Guide | Udemy**
		- Learn the Skill of Effective Mind [Mapping](http://click.linksynergy.com/link?id=/c0XedGvOGg&offerid=323058.41521&type=2&murl=https%3A%2F%2Fwww.udemy.com%2Fmind-mapping-mastery%2F) | Udem[y](https://www.udemy.com/the-secrets-of-effective-mind-mapping/?affcode=E0EYclpRRHgLQR51VkA%3D)

#### **· Lecture 50 - Memory Palaces**

- Recommended Supplementary Materials:
	- Anthony Metivier Interview: How to [Remember](http://www.becomingasuperhuman.com/dr-anthony-metivier-remember-anything-everything-podcast/) Everything
	- Moonwalking with Einstein, The Art and Science of [Remembering](http://jle.vi/moonwalking)
	- [Dramatically](http://lifehacker.com/5763365/drastically-improve-your-memory-by-building-a-memory-palace) Improve Your Memory with a Memory Palace
	- **Free video series by memory expert [Anthony](http://jle.vi/mmm) Metivier- Recommended!**
	- List of Anthony [Metivier's](http://www.amazon.com/Anthony-Metivier/e/B0092HJ7PG/?_encoding=UTF8&camp=1789&creative=390957&linkCode=ur2&qid=1416478579&rh=n%3A283155%2Cp_82%3AB0092HJ7PG&sort=popularity-rank&tag=jlevi-20&linkId=4QE4YULZ2V2R4MUN) Books (eBook and Paperback available)
- Homework: Create your first memory palace and fill it with your to-do or Grocery lis[t](http://lifehacker.com/5763365/drastically-improve-your-memory-by-building-a-memory-palace)

#### **· Lecture 51 - Number memorization systems**

- Recommended Supplementary Materials:
	- [Remember](http://www.google.co.il/url?sa=t&rct=j&q=&esrc=s&source=web&cd=1&cad=rja&ved=0CCkQFjAA&url=http%3A%2F%2Flitemind.com%2Fmajor-system%2F&ei=R23NUrmKFsXC7AbZyICQAQ&usg=AFQjCNFJdlYyV-PPV8hF0OJYxPA87cjXPQ&bvm=bv.58187178,d.ZGU) Any Number With the Major Memory System
	- How to Train Your Brain and Boost Your [Memory](http://lifehacker.com/5897708/how-to-train-your-brain-and-boost-your-memory-like-a-usa-memory-champion) Like a Memory Champ
- **· Quiz 8 - Do you know how to maintain your memories long term?**

#### **SECTION 9: GOOD LEARNING HABITS**

WEEK8

- **· Lecture 52 - Misconceptions Pre-Quiz VI**
- **· Lecture 53 - Sleeping and learning: Why sleep is so crucial**

○ Recommended Supplementary Materials:

- How to [Supercharge](http://www.becomingasuperhuman.com/improve-sleep-with-nick-littlehales-sleep-coach-to-the-worlds-best-athletes/) Your Sleep: Nick Littlehales, Elite Sleep Coach
- **E** Dr. Kirk Parsley on how to [improve](http://www.becomingasuperhuman.com/navy-seal-dr-kirk-parsley-on-sleep-vs-performance-heart-rate-variability-supplementation/) your sleep quality
- Sleep Drives [Metabolite](http://www.youtube.com/watch?v=96aZtk4hVJM) Clearance from the Adult Brain
- [Russell](http://www.youtube.com/watch?v=LWULB9Aoopc) Foster: Why do we sleep?
- Effect of caffeine on memory [Wikipedia](http://en.wikipedia.org/wiki/Effect_of_caffeine_on_memory)
- How Long to Nap for the Biggest Brain [Benefits](http://lifehacker.com/how-long-to-nap-for-the-biggest-brain-benefits-1251546669)
- Sleep [Hacking:](http://click.linksynergy.com/link?id=/c0XedGvOGg&offerid=323058.46182&type=2&murl=https%3A%2F%2Fwww.udemy.com%2Fsleep-hacking-101-have-more-energy-spend-less-time-in-bed%2F) Have More E[n](https://www.udemy.com/sleep-hacking-101-have-more-energy-spend-less-time-in-bed/?affcode=E0EYclpRRHgLRB95TA%3D%3D)ergy, Spend Less Time in Bed by Scott Britton

#### **· Lecture 54 - The proper learning environment**

- Recommended Supplementary Materials:
	- Lighting affects students' [concentration](http://lrt.sagepub.com/content/early/2012/05/20/1477153512446099) positively
	- **Studies Show [Glucose](http://abcnews.go.com/Health/studies-show-glucose-oxygen-brain/story?id=117530) and Oxygen Help Brain**
	- [Improving](http://blog.jle.vi/post/66278853881/improving-on-the-22-ikea-standing-desk) on the \$22 IKEA Desk
	- Why [Sitting](http://www.lifehack.org/articles/lifestyle/why-sitting-is-killing-you.html) is Killing Yo[u](http://blog.jle.vi/post/66278853881/improving-on-the-22-ikea-standing-desk)
	- Oxygen [administration](http://link.springer.com/article/10.1007%2FBF02246665#page-1) enhances memory formation in healthy young adults
	- Bright light effects on memory, attention and [concentration](http://lrt.sagepub.com/content/early/2011/09/10/1477153511418769)
	- **Mack's Silicone [Earplugs](http://amzn.to/1WmWAXO) (My Favorite!)**
	- Bose Noise Cancelling [Headphones](http://amzn.to/1RjGG9Z)

**· Quiz 9 - Is your environment and lifestyle set up for learning?**

By now, you're already a SuperLearner, and you can read without subvocalization & memorize information with ease. From now on, your task is to learn how to apply your new skills to diverse topics, and do so for the rest of your life!

**8**

Though not all of these lectures will appeal to every student's desires and goals, listen to them in order to understand how you can apply your superlearning skills to anything and everything. Some of the tools offered here are adaptable *to many different areas.*

## **SECTION 10: APPLYING YOUR NEW SKILLS TO ANYTHING AND EVERYTHING**

**· Lecture 55 - Misconceptions Pre-Quiz VII**

#### **· Lecture 56 -[SuperLearning](https://www.udemy.com/superlearning-speed-reading-memory-techniques/#lecture/717196)by video or [audio](https://www.udemy.com/superlearning-speed-reading-memory-techniques/#lecture/717196)**

- Recommended Supplementary Materials:
	- **[MySpeed](http://jle.vi/myspeed) by Enounce**
	- [YouTube](http://youtube.com/html5) HTML5 Trial
	- Stitcher for [Android](http://www.stitcher.com/)
	- [Audible.com](http://www.audibletrial.com/superhuman) Audiobooks

#### **· Lecture 57 - Tailoring the skills: Learning languages**

- Recommended Supplementary Materials:
	- [Interview](http://becomingasuperhuman.com/benny-lewis-how-to-learn-a-language-fast) w/ Benny Lewis (Fluent in 3 Months) Becoming SuperHuman
	- **Example 2** Learn the [vocabulary](http://click.linksynergy.com/link?id=/c0XedGvOGg&offerid=323058.46169&type=2&murl=https%3A%2F%2Fwww.udemy.com%2Flanguage-learning-online-magnetic-memory%2F) of an[y](https://www.udemy.com/language-learning-online-magnetic-memory/?affcode=E0EYclpRRHgLQh9yVkA%3D) language | Udemy
	- Fluent in 3 [Months](http://www.fluentin3months.com/) Blog
	- **E** Learn a language fast and [efficiently](http://towerofbabelfish.com/) The Tower of Babelfish
	- Anki: What it is, how to use it (to learn a [language\)](http://www.youtube.com/watch?v=o5ccduvnGZ0)
- **· Lecture 58 - Tailoring the skills: Never forget a face or a name**
- **· Quiz 10 - Can you apply your new skills to things besides reading[?](https://www.udemy.com/superlearning-speed-reading-memory-techniques/#quiz/31940)**
- **· Lecture 59 - Thank You & Congratulations**
	- **85% OFF: "Become a Speed Demon: Hack [Automation](http://jle.vi/slstudentssd) & Efficiency"**
	- **94% OFF: "Branding You: How to Build a [Multimedia](http://jle.vi/2e) Internet Empire"**
	- **93% OFF: "[Become](http://jle.vi/2f) a Travel Wizard: How to Game the System & Fly for Free"**
	- **Please share this discount link with your friends: <http://jle.vi/slshare>**

#### **· Lecture 60 - Bonus: Upgrade to the SuperLearner MasterClass & Continue Your Journey!**

- **Click this [special](http://jle.vi/udemy2-masterclassupgrade) linkto credit your purchase towards the MasterClass**
	- O Note: you can also use this [special](http://jle.vi/udemy2-bundleupgrade) link or coupon code "upgrade2" to redeem the same offer on our *Learning + Productivity bundle*

**If you've enjoyed this course and want to learn more, check out our [Master](http://jle.vi/udemy2-masterclassupgrade) Class, which includes over a dozen additional lectures and advanced materials, or our Learning + [Productivity](http://jle.vi/udemy2-bundleupgrade) Bundle, which includes numerous courses, both the SuperLearner & KeyToStudy books in every format, plus both the Speed Demon MasterClass & book!**

That's it! You did it! Just remember; your skills will grow and develop the more you practice them. Never stop!

**Thank you for putting in the time and the effort to take this course. If you've enjoyed it, please take one moment and write us a review on Udemy. We regularly reach out to students who leave us reviews and offer them our help, guidance, assistance, and personal attention!**

# **"Once you stop learning, you start dying."**

-Albert Einstein